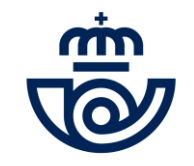

## INGRESO PERSONAL LABORAL INDEFINIDO Consulta final personas admitidas y excluidas

╉ ÷ ÷

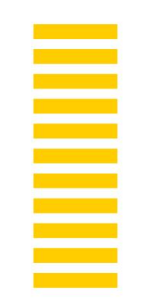

## CONSULTA FINAL PERSONAS ADMITIDAS Y EXCLUIDAS**:**

 Comprobación de datos: las personas inscritas comprobarán que figuran como admitidas o excluidas.

 Documentación de referencia: las personas admitidas podrán consultar documentación de referencia sobre los contenidos señalados en las Bases integradas de ingreso 2019, en el Anexo III, publicadas en <https://www.correos.com/personas-y-talento/#convocatorias-publicas>

● Con posterioridad, se irá publicando la localidad de examen, centros, aulas y horarios de las pruebas previstas en la convocatoria, según la situación sanitaria.

 Correos publicará las próximas actuaciones de la convocatoria y mantendrá informados a los participantes en cada fase del proceso a través de su página web [www.correos.com,](http://www.correos.com/) o en el siguiente enlace https://ingresopersonallaboralindefinido.correos.es

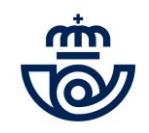

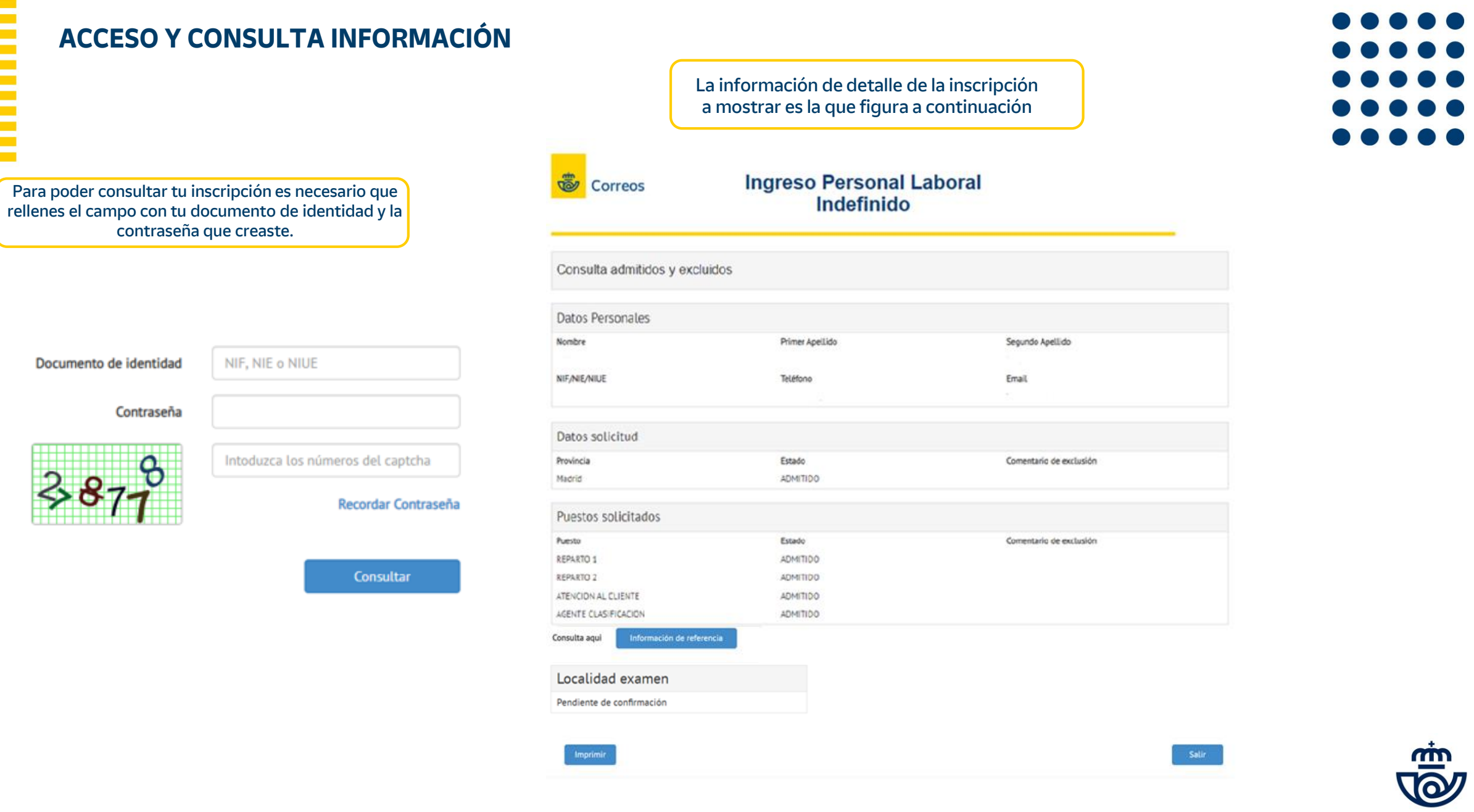

 $\bullet$ 

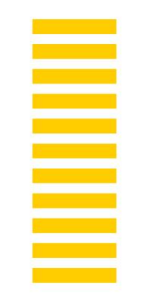

## **RECUPERAR CONTRASEÑA**

Si no recuerdas la contraseña, pulsa en "recordar contraseña" y rellena el combo con tu documento de identidad, recibirás un email con el enlace para poder cambiarla

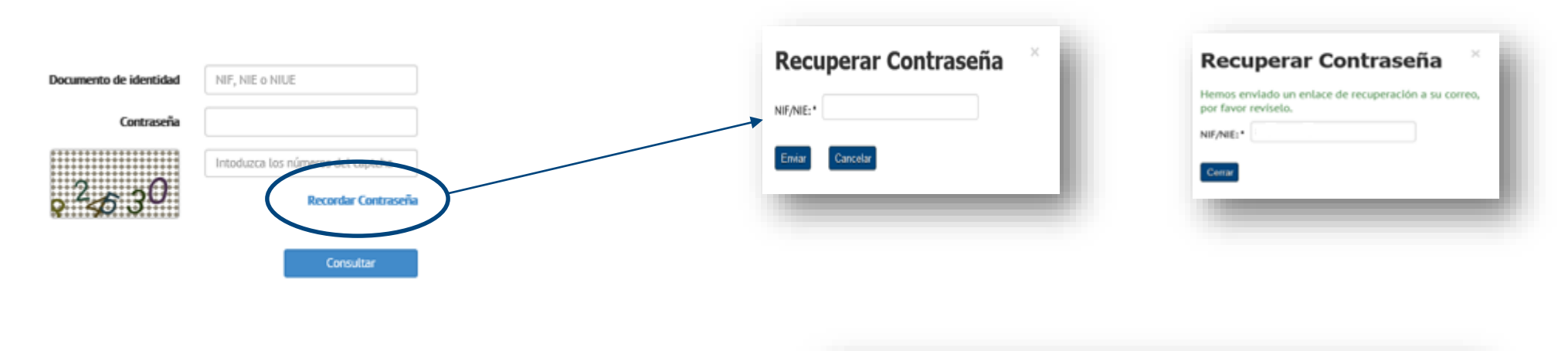

 $\sim$ 

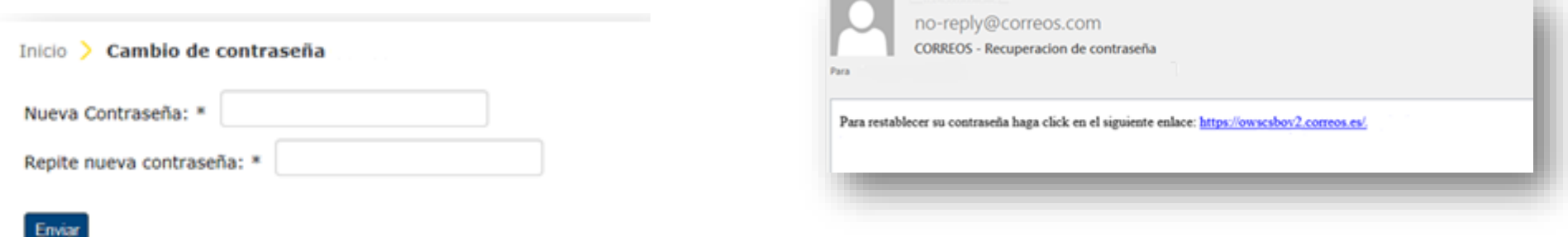

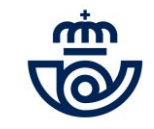

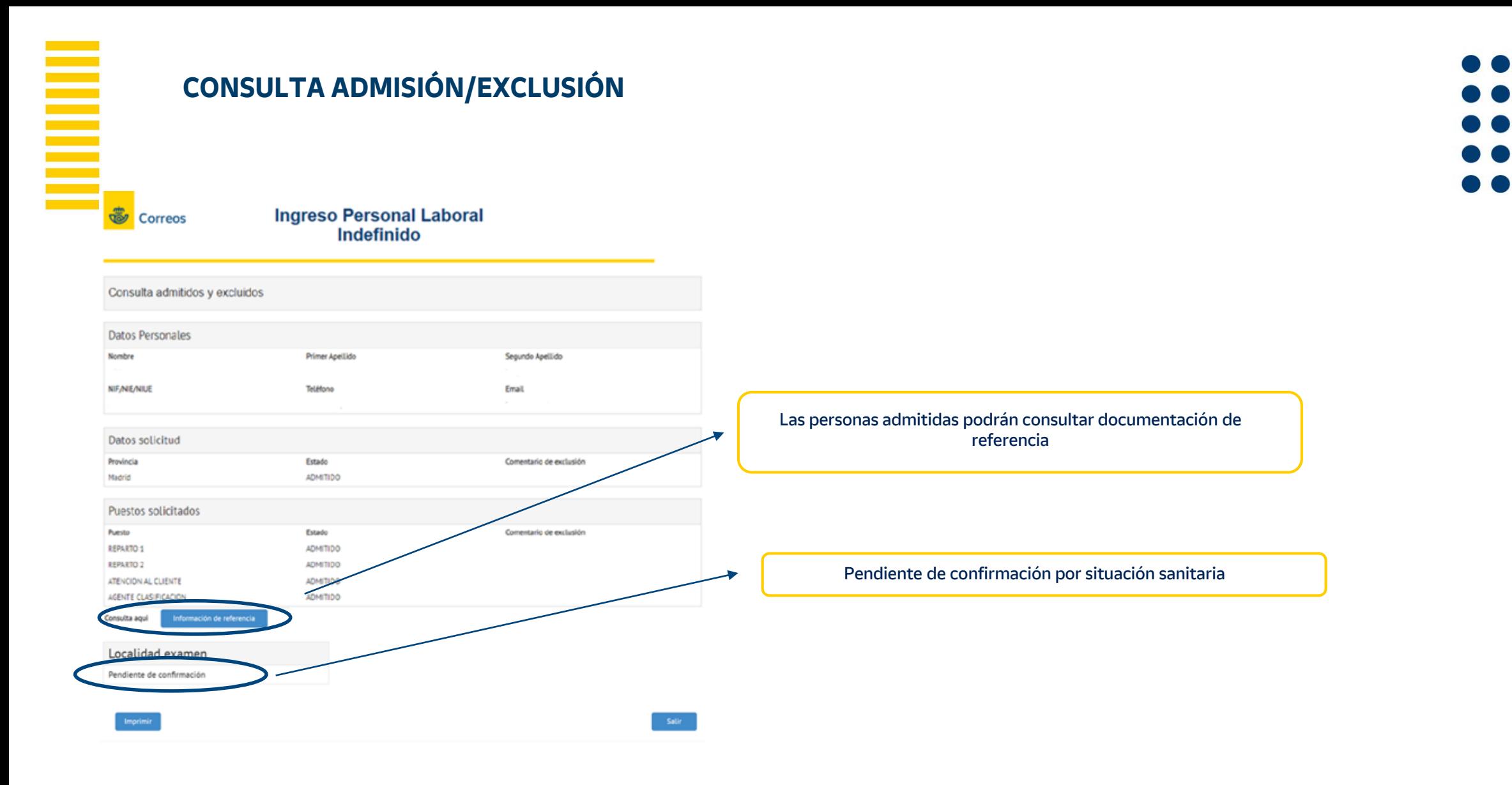

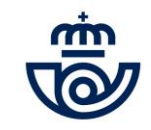

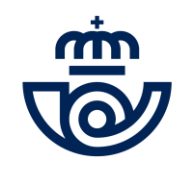

女子女

÷

÷